## 主要污染物排污权交易流程图

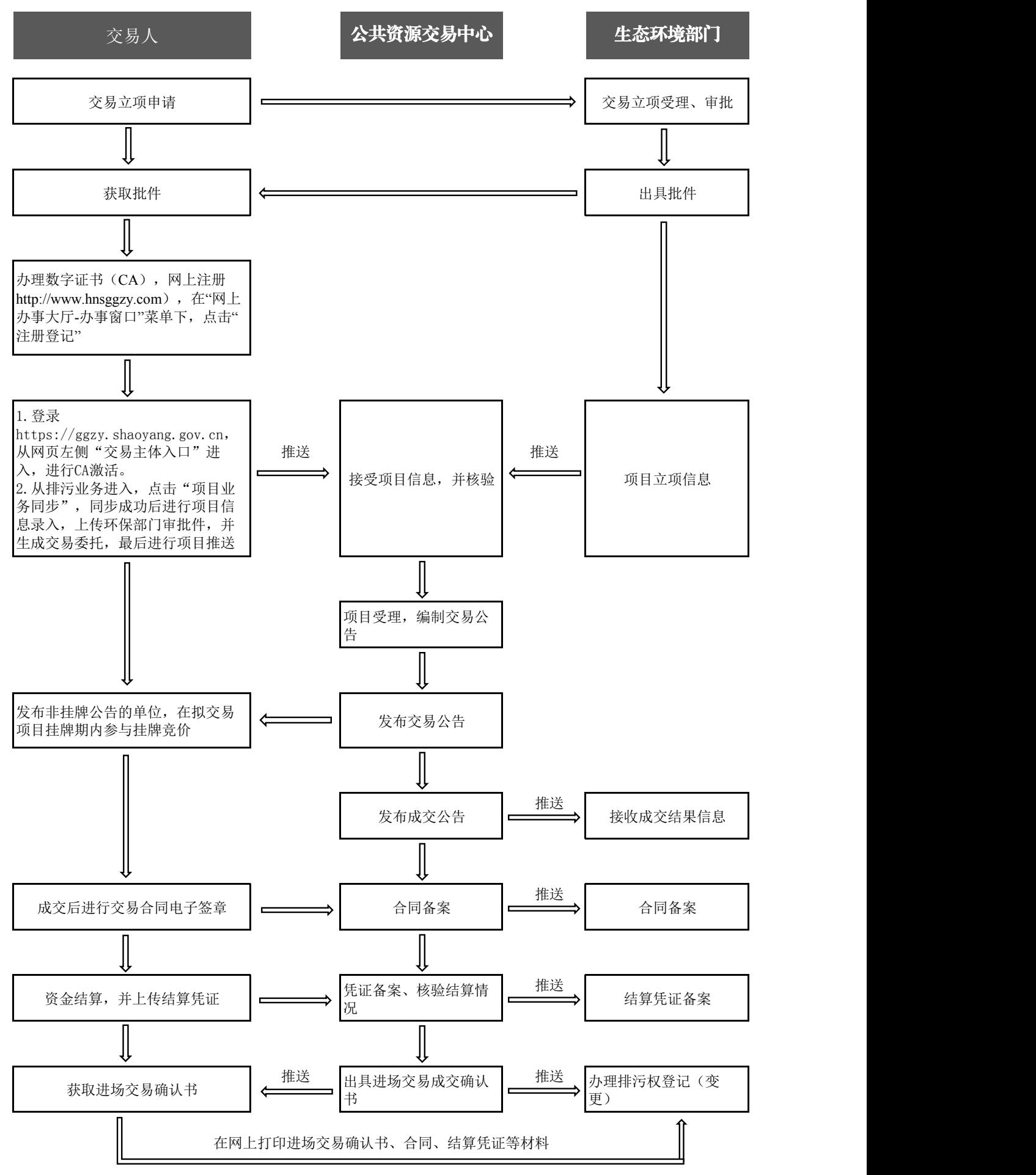